## **CONTENIDO**

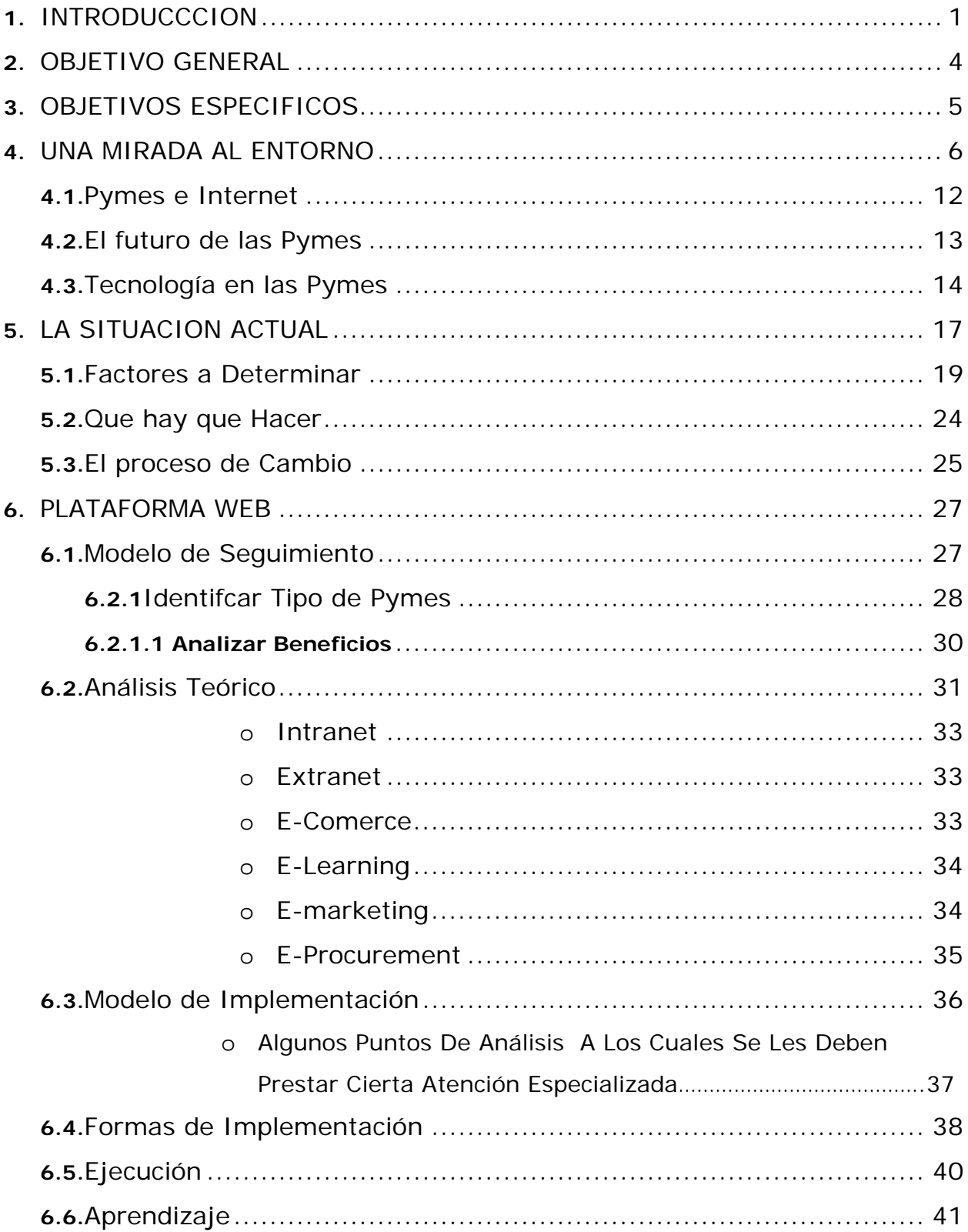

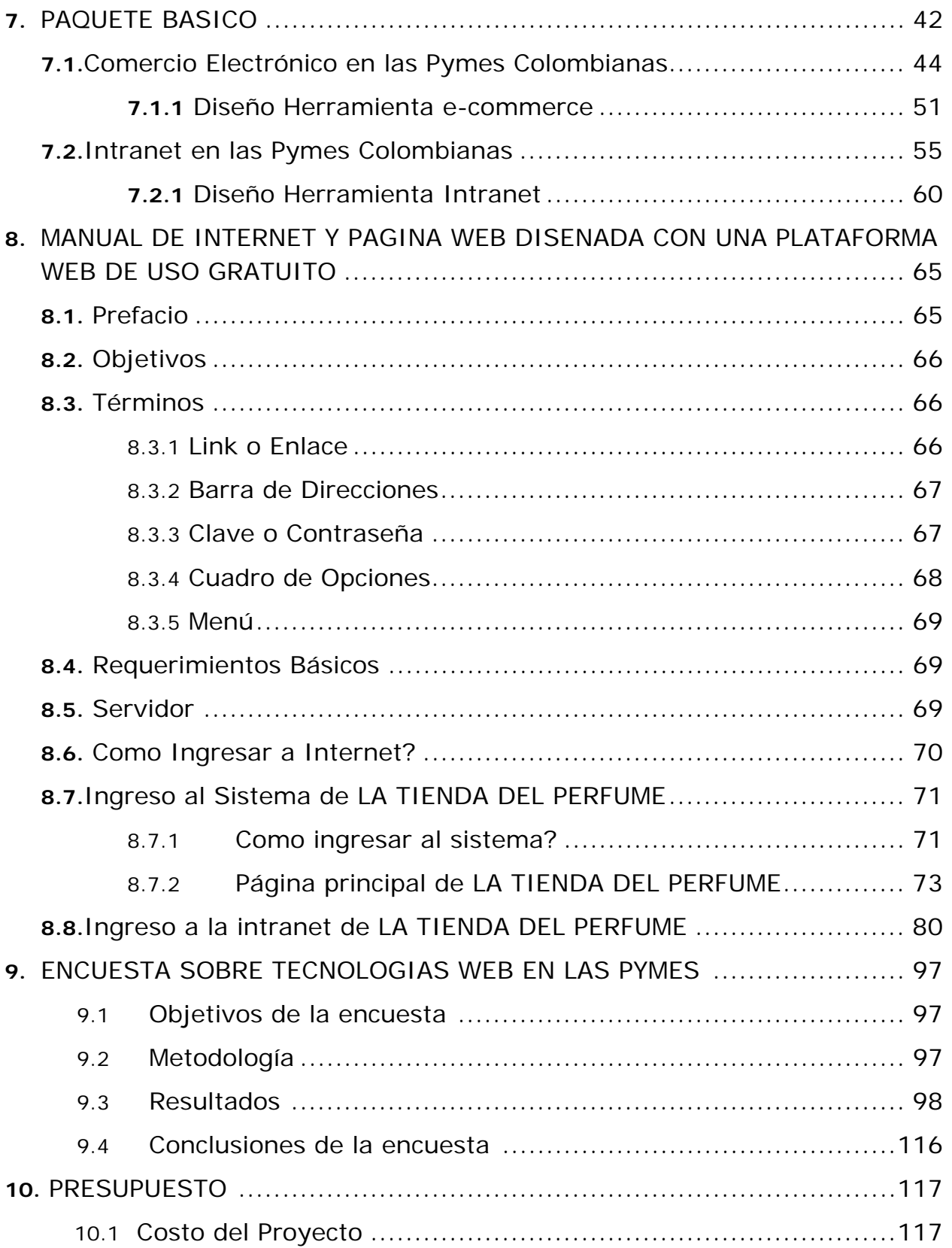

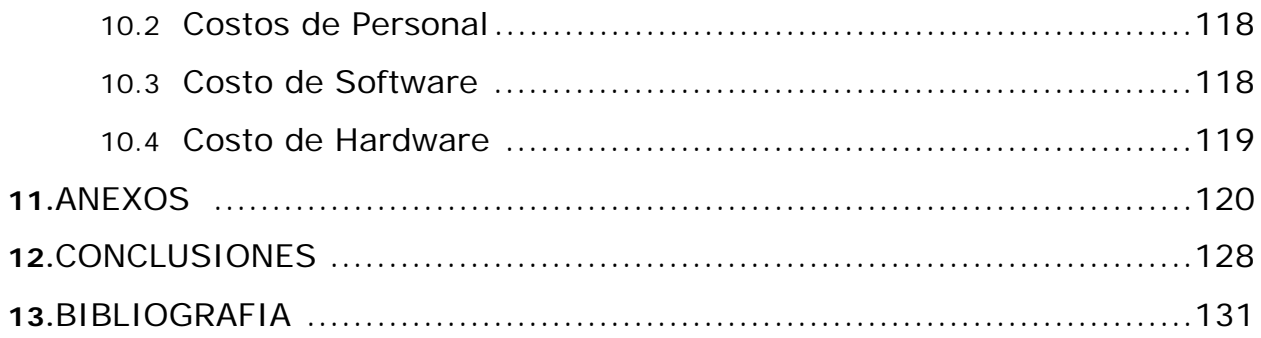

## **FIGURAS**

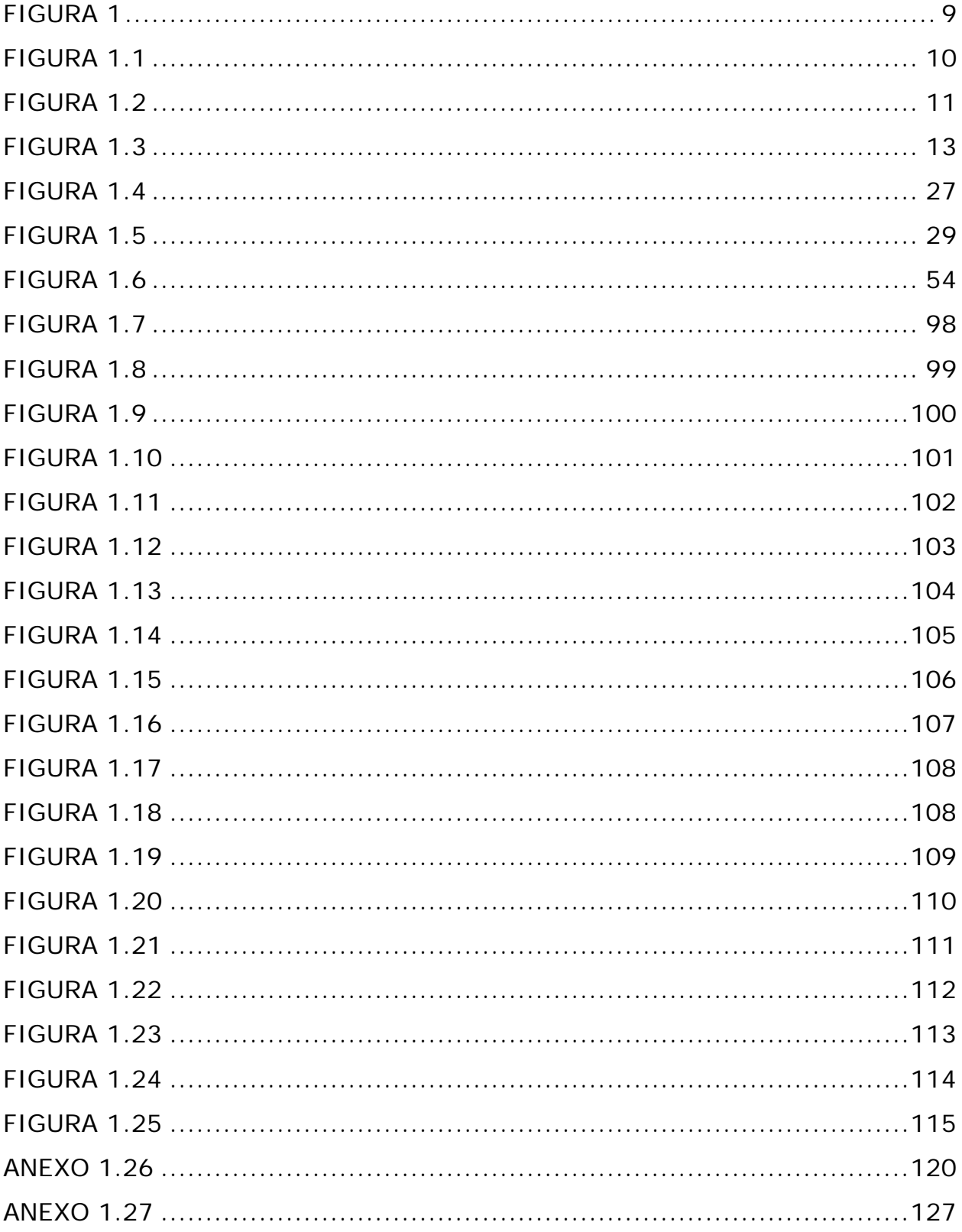